## Como configurar a VPN USPnet no Windows (Citrix Gateway)

13/05/2024 14:31:30

## **Imprimir artigo da FAQ**

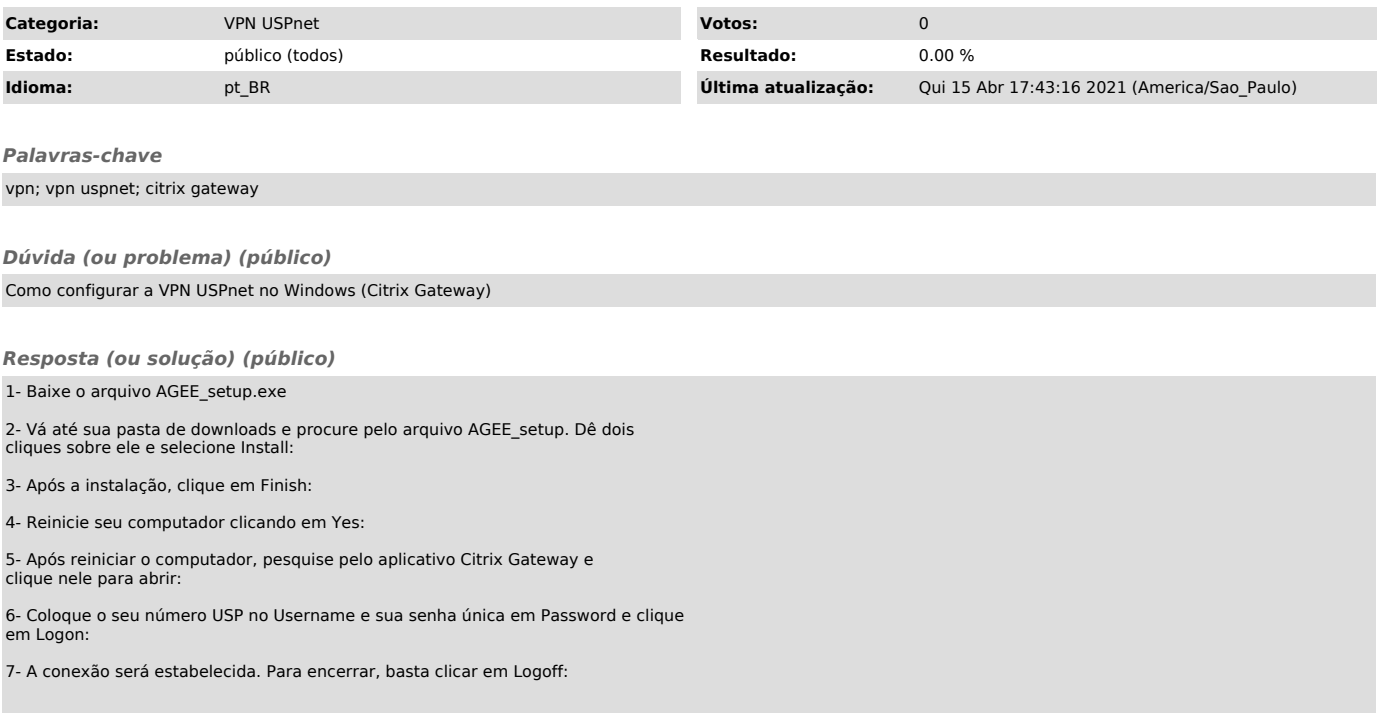